# **Tiefpass LC-Netzwerke zur Anpassung im KW-Bereich**

**Mitteilungen aus dem Institut für Umwelttechnik Nonnweiler - Saar Dr. Schau DL3LH** 

# **Mein langjähriger Freund Rudolf, DJ9LI, S.K**

# **14.09.2018**

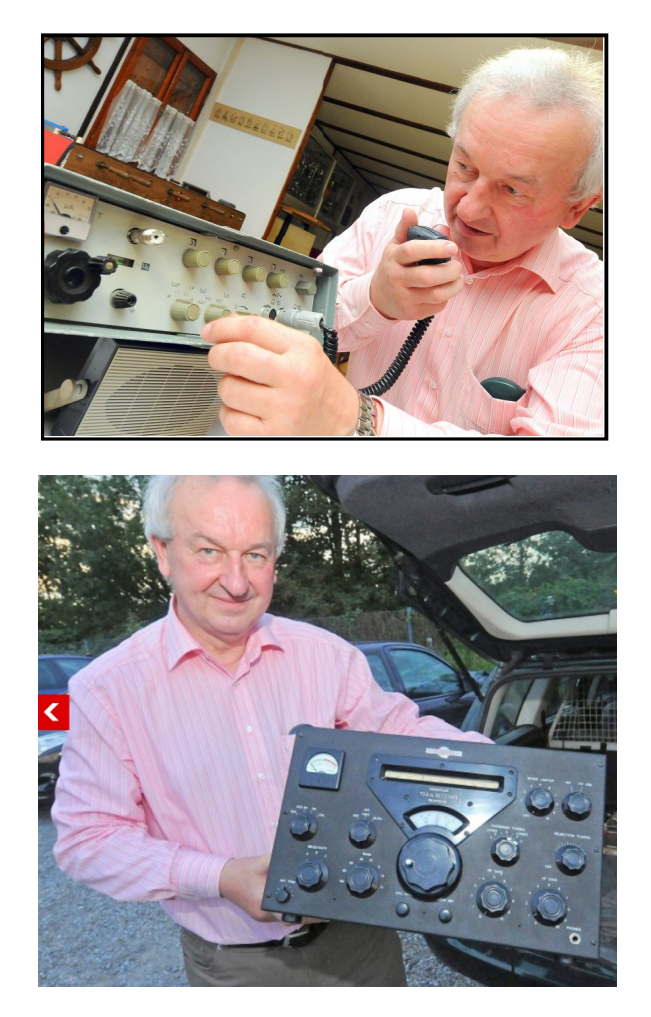

**Rudolf, DJ9LI, mit SEG 15 und Collins 75 A4** 

**Mit Rudolf habe ich oft und lange über Anpassnetzwerke diskutiert. Seine vielen Fragen zu diesem Thema waren eigentlich der Anlass und Ausgangspunkt aller Beiträge über Verluste in Anpassschaltungen, in Balunen und auf Antennenzuleitungen. Ohne seine Initiative wäre kein Beitrag entstanden. In steter Erinnerung und Danke, dass ich Dich kennenlernen durfte.** 

# **Vorwort:**

Heutige Sender und Transceiver geben ihre maximal mögliche Leistung meistens bei einer Lastimpedanz von R = 50  $\Omega$  ab. Da die Antennenanlage nur in ganz seltenen Fällen 50  $\Omega$  hat, sondern eine beliebige komplexe Impedanz, ist die Verwendung einer Anpassschaltung zwingend notwendig. Die einfachsten Ausführungen sind verlustarme LC-Anpassschaltungen, die jede beliebige Impedanz an 50 Ω anpassen können. Der Lastwiderstand kann größer, kleiner oder gleich dem Innenwiderstand der Quelle sein. Daher muss eine passende Anpassschaltung gewählt werden. Zur Auswahl stehen 4 Möglichkeiten mit der Anordnung von 2 Blindelementen. Im Beitrag No.63 über passive Netzwerke wurden alle 4 Varianten ausführlich behandelt. In diesem Beitrag soll nochmals auf die Besonderheiten der Tiefpass Schaltung eingegangen werden, da sich seit unseren ersten Beiträgen über die Nachteile des Pi-Filters und der LCL-Filters in Amateurkreisen mehr und mehr Koppler mit einer einfachen LC-Anordnung durchsetzen.

# **1. Das einfache LC-Netzwerk zur Anpassung**

In Bild 1 sind nochmals die 4 möglichen Varianten mit 2 Blindelemten gezeigt. Wir betrachten nur die Schaltung nach Bild 1B und 1C. Grundsätzlich gilt für reelle Werte von  $R_2$  und Ro: Folgt der Quellimpedanz ein Serienelement und dann ein Parallelelement, transformiert die Schaltung zu höheren Impedanzen als die Quellimpedanz – Bild 3A und 3B. Liegt der Quellimpedanz ein Blindelement parallel, gefolgt von einen Serienelement, transformiert die Schaltung zu niederen Werten als die Quellimpedanz – siehe Bild 1.3 und Bild 1.4. Damit der gesamt mögliche von der Antenne bzw. der Zweidrahtleitung angebotene Impedanzbereich erfasst werden kann, muss durch einen Umschalter die Kapazität wahlweise vor oder hinter die Induktivität schaltbar sein. Bei Impedanzen R2 < Ro und induktivem Imaginärteil kann vorteilhaft der nahezu verlustlose CC-Koppler verwendet werden.

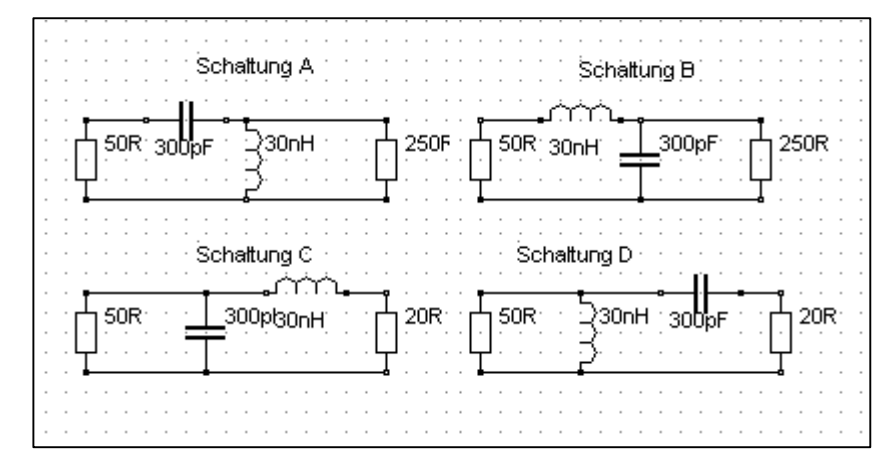

#### **Bild 1.1**

### **1.1 Die Eingangsimpedanz der verlustlosen LC-Tiefpassschaltung nach Bild 1B mit reeller Last R<sub>2</sub>**

Für die Berechnung der Eingangsimpedanz der Schaltung nach Bild 1B ergibt sich der einfache Zusammenhang

$$
Z_{in} = j\omega L + R_2 / (1 + j\omega R_2 C)
$$
 (G1.1.1)

oder auch

$$
Z_{in} = j\omega L - j(\omega C R_2^2) + R_2/[1 + (\omega C R_2)^2]
$$
 (G1.1.2)

und aufgeteilt nach Real- und Imaginärteil

$$
R_{in} = R_2/[1 + (\omega CR_2)^2]
$$
 (G1.1.3)

und

$$
X_{in} = j\omega L - j(\omega C R_2^2) [1 + (R_2 / Xc)^2].
$$
 (Gl.1.4)

Mit den bekannten Abkürzungen  $\omega L = X_L$  und  $\omega C = 1/Xc$  folgt für (Gl.1.3)

$$
R_{in} = R_2/[1 + (R_2/Xc)^2]
$$
 (Gl.1.5)

und für (Gl.1.4)

$$
X_{in} = jX_{L} - j(R_{2}^{2}/Xc)/[1 + (R_{2}/Xc)^{2}].
$$
\n(Gl.1.6)

Bei Anpassung muss der Imaginärteil Null und der Realteil dem Quellwiderstand Ro entsprechen. Daraus folgt aus (Gl.1.5)

$$
Xc = R_2 \sqrt{R_0/(R_2-R_0)}
$$
 (G1.1.8)

und die bekannte Transformationsgleichung

$$
X_L X_C = R_2 R_0. \tag{G1.1.9}
$$

Aus (Gl.1.8) wird ersichtlich, dass  $R_2 > Ro$  sein muss, damit der Ausdruck unter der Wurzel positiv bleibt. Weiterhin ist erwähnenswert, dass  $X_L$  und Xc nur von den reellen Widerständen  $R_2$  und Ro abhängig sind, nicht aber von der Frequenz. Der Ausdruck in (Gl.1.5)  $[1 + (R_2/Xc)^2]$  entspricht bei reellen Lasten immer dem Verhältnis von Ausgangs- zu Quellimpedanz und kann als Übersetzungsverhältnis gesehen werden.

## **1.2 Die Ausgangsadmittanz der verlustlosen LC-Tiefpassschaltung nach Bild 1.1B mit reeller Last R<sub>2</sub>**

Wir berechnen noch die Ausgangsadmittanz der Schaltung nach Bild 1B mit Ro als Quellimpedanz und erhalten

$$
Y_{out} = j\omega C - j\omega L / [Ro^2 + (X_L)^2]
$$
 (Gl.1.10)

und bei Anpassung

$$
X_{L} = R_{o} \sqrt{(R_{2}-R_{0})/R_{0}}
$$
 (Gl.1.11)

bzw., wie erwartet

$$
X_{L} X_{C} = R \circ R_{2}. \tag{G1.1.12}
$$

Die Berechnung der tatsächlich einzusetzenden L- und C- Werte kann aus dem Zusammenhang  $X_L = 2 \pi f$  bzw.  $X_c = 1 / 2 \pi f$  berechnet werden.

Die Schaltungen nach Bild 1B und 1C haben Tiefpasscharakter, die beiden anderen sind Hochpässe, die hier nicht näher betrachtet werden sollen. Hier sei auf den Beitrag No. 63 verwiesen.

Um nicht lange überlegen zu müssen, welche Gleichung benutzt werden muss, hilft die nachfolgende Tabelle, dabei ist Ro durch R1, als allgemeiner Fall, ersetzt. Zur Übersicht der Systematik sind nochmals die Dimensionierungsregeln für Hochpässe mit angegeben, die nicht weiter betrachtet werden.

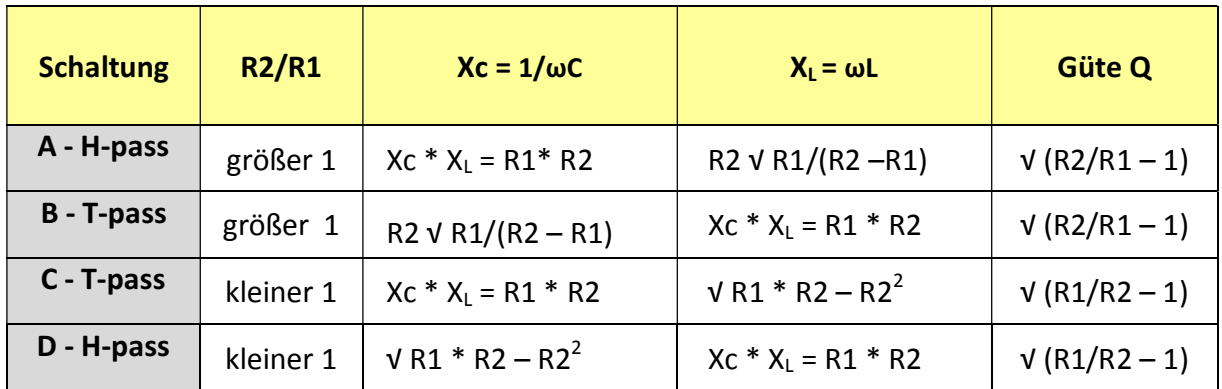

## **Tab. 1.1**

Tab. 1.1 zeigt die bekannte Dualität zwischen TP und HP. In Schaltung 3B ist Xc = R2  $\sqrt{R1/(R2 - R1)}$ und in Schaltung 3A ist  $X_L = R2 \sqrt{R1/(R2 - R1)}$ . Eigentlich braucht nur die Tiefpassschaltung berechnet werden. Der gleichwertige Hochpass entsteht durch Impedanztransformation. Die beiden anderen Schaltungen entstehen durch vertauschen von Ein- und Ausgang.

In der rechten Spalte ist die Betriebsgüte der Anpassschaltung angegeben, die sich nur durch die Widerstände R<sub>1</sub> und R<sub>2</sub> definiert und daher nicht frei wählbar ist, wie bei einem Pi- oder TEE-Filter.

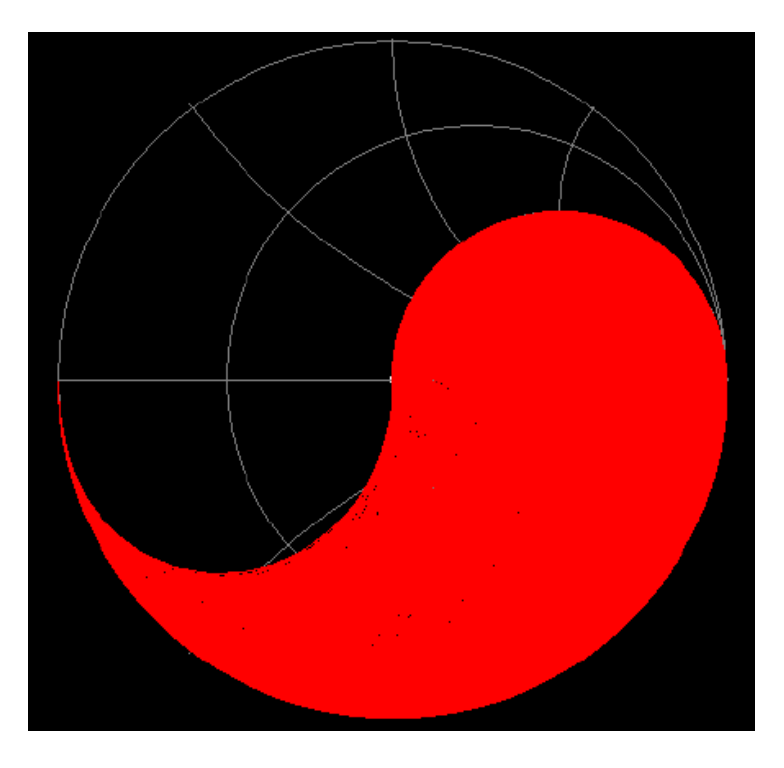

**Bild 1.2:** Anpassbarer Impedanzbereich des LC-Filters nach Bild 1B

### **Beispiel 1.1:**

Für eine Quellimpedanz von Ro = 50  $\Omega$  und einer reellen Abschlussimpedanz R<sub>2</sub> = 400  $\Omega$  ist ein LC – TP-Netzwerk zu dimensionieren. Nach Tab. 1.1 berechnet sich  $X_1 = R_0 \sqrt{R_2-R_0} / R_0 = 50 \Omega \sqrt{400}$ -50)/50 = 132,287 Ω und daraus folgt für Xc = 151,185 Ω. Beide Werte sind konstant und unabhängig von der Frequenz. Die Berechnung der tatsächlich einzusetzenden L- und C- Werte können aus dem Zusammenhang  $X_L = 2 \pi f L$  bzw.  $X_c = 1 / 2 \pi f C$  berechnet werden, die natürlich abhängig von den Frequenzen sind. Werte für Ls und Cp zeigt Tab. 1.1.

#### **1.3 Die LC-Tiefpassschaltung nach Bild 1.1 B mit komplexen Lasten und Verlusten**

Für Amateurzwecke ist es zulässig die Verluste der Kapazität zu vernachlässigen, weil die Güte der verwendeten Kondensatoren bei Güten Q = 500 oder größer liegen, wenn diese unterhalb der Parallelresonanz betrieben werden. Die Verluste der Induktivität sind aber nicht zu vernachlässigen, da deren Güte kaum über 100 liegt.

Mit der komplexen Last  $Z_2 = R_2 + iX_2$  berechnet sich die Eingangsimpedanz zu

$$
Z_{in} = r_1 + j\omega L + (R_2 + jX_2) / [(1 - X_2/Xc) + j(R_2/X_2)].
$$
\n(Gl.1.13)

Wir teilen (Gl.1.13) nach Real- und Imaginärteil auf und erhalten

$$
R_{in} = r_1 + [R_2] / N \tag{G1.1.14}
$$

$$
X_{in} = j\omega L + j \left[ X_2 \left( 1 - X_2 / Xc \right) - R_2^2 / Xc \right] / N \tag{Gl.1.15}
$$

mit dem Nenner

$$
N = (1 - X_2/Xc)^2 + (R_2/Xc)^2.
$$
 (Gl.1.16)

dabei ist aus (Gl.1.14) ersichtlich, dass der Realteil die Summe aus dem konstanten Verlustwiderstand und dem Eingangswiderstand im verlustlosen Fall ist. Sollte die Lastimpedanz kapazitiven Charakter haben ist für  $X_2 = -X_2$  zu setzen.

Eine erste Übersicht über die Zusammenhänge zeigt die Tab. 1.2

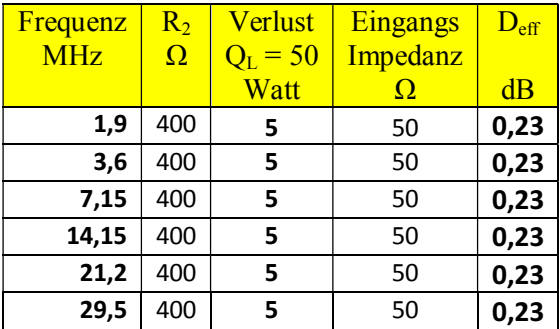

**Tab.1.2:** Zusammenhänge bei der TP-LC-Schaltung mit einer Transformation von 50 Ω auf 400 Ω. Für die Verluste in der Induktivität ist ein  $Q_L = 50$  angenommen.

Wie oben schon erwähnt zeigt Tab.1.2, dass der Verlust, bei konstanter Last, eine Konstante, unabhängig von der Frequenz, ist. Da die Eingangsimpedanz Ro ebenfalls eine Konstante ist, ist auch der Strom in das Netzwerk nur eine Funktion der Eingangsleistung und bei konstanter Eingangsleistung ebenfalls konstant. Dabei ist angenommen, dass sich die Güte der Spule mit der Frequenz nicht verändert, was natürlich nur in erster Näherung gilt.

Bei Abstimmung des LC-Netzwerkes auf S = 1 am Eingang, bezogen auf 50  $\Omega$ , ist der Eingangsreflexionsfaktor r = 0 und die gesamt, verfügbare Leistung der Quelle geht auf den Vierpol über. Im verlustlosen Fall erscheint die verfügbare Leistung vollständig am reellen Anteil der komplexen Lastimpedanz, bei einem Netzwerk mit Verlusten verringert sich die Leistung um die Verluste.

#### **Beispiel 1.2**

Bei der Frequenz f = 3,6 MHz ist die verfügbare Leistung der Quelle Pv = 400 Watt an 50 Ω. Die Leerlaufspannung der Quelle ist daher Uo =  $\sqrt{Py*4}$  Ro =  $\sqrt{100*200}$  V = 141,421V.

Daraus berechnet sich der HF-Strom in das Netzwerk zu Io = Uo / (Ro + Rin) = 141,421 V / 100  $\Omega$  = 1,41 Aeff.

Aus einer Messung der eingestellten Induktivität des Netzwerkes L = 6 μH und daher  $X_L = 135,71\Omega$ berechnet sich mit Q = 50 der Verlustwiderstand der Induktivität zu r<sub>1</sub> = 135,71  $\Omega$  /50 = 2,71  $\Omega$ .

Mit diesem berechneten Strom ist der Verlust in der Spule  $P = I_0^2 * r_1 = (141,421)^2 2,71 W = 5,39 W$ . Die Ausgangsleistung verringert sich um diesen Betrag. Daraus wird  $D_{eff}$  = - 10 log (94,61/100) = 0,24 dB erhalten. Ein Verlust der tragbar und zu vernachlässigen ist. Ein Vorteil des einfachen LC-Netzwerkes.

Mit (Gl.1.10) könnten wir natürlich auch die Lastadmittanz berechnen und damit die Eingangsimpedanz der Antennenzuleitung bzw. Zweidrahtleitung. Dazu müssen wir allerdings die Admittanz bei der Betriebsfrequenz in die gleichwertige Serienersatzschaltung umrechnen. Die Impedanz am Eingang der Zuleitung zur Antenne ist dann konjugiert komplex zu der berechneten. Einfacher ist es mit einem Mini-VNA gefahrlos die Ausgangsimpedanz des Netzwerkes zu messen, wenn dieses am Eingang mit 50 Ω abgeschlossen wird. Die Impedanz am Eingang der Zuleitung ist dann der zur Messung konjugiert komplexe Wert.

#### **Anmerkung:**

Zwischen Netzwerk und Zweidrahtleitung zur Antenne ist immer eine Mantelwellensperre einzufügen, weil sonst der Übergang vom asymmetrischen Netzwerk zur symmetrischen Hühnerleiter und Antenne Mantelwellen erzeugt.

Da der Verlustwiderstand  $r_1 = \omega L/Q =$  konst. nach (Gl.1.14) in Reihe liegt, ist der veränderte Eingangswiderstand immer die Summe aus diesem konstanten Verlustwiderstand und dem Eingangswiderstand im verlustlosen Fall und daher die Verluste eine Konstante, unabhängig von der Frequenz, nur abhängig von der Lastimpedanz.

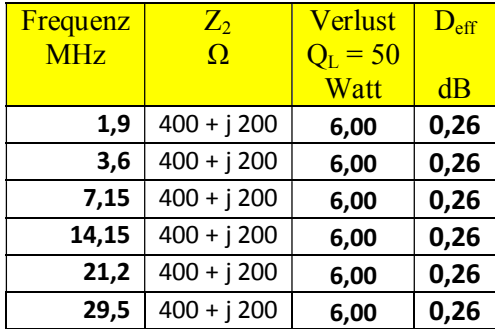

**Tab.1.3:** Zusammenhänge bei der TP-LC-Schaltung mit einer Transformation von 50 Ω auf 400 + j 200 Ω. Für die Verluste in der Induktivität ist ein  $Q_L$  = 50 angenommen. Eingangsleistung Pin = 100 Watt.

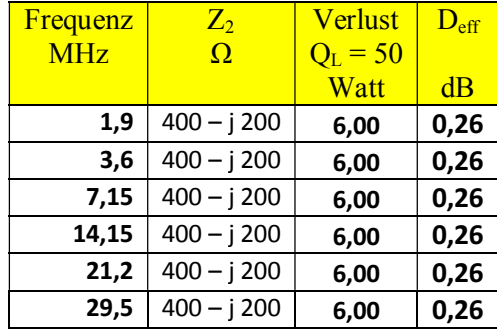

**Tab.1.4:** Zusammenhänge bei der TP-LC-Schaltung mit einer Transformation von 50  $\Omega$  auf  $Z_2 = 400$  $-$  j200 Ω. Für die Verluste in der Induktivität ist ein Q<sub>L</sub> = 50 angenommen. Eingangsleistung Pin = 100 W.

Auf andere Eingangsleistungen kann der Verlust direkt im Verhältnis der Leistung der Quellen umge rechnet werden.

#### **Beispiel 1.3**

Bei einer Eingangsleistung von P<sub>in</sub> = 100 W ergibt sich nach Tab. 1.2 ein Verlust P<sub>verl</sub> = 6 Watt. Bei einer Eingangsleistung von Pin = 750 W ist der Verlust P<sub>verl</sub> = (750 /100) \* 6 Watt = 45 Watt und damit nicht mehr ohne Bedeutung. Diese Wärme muss abgeführt werden.

#### **1.4 Die LC-Tiefpassschaltung nach Bild 1.1 B mit komplexen Lasten**

Durch die komplexe Last wird die Resonanzfrequenz verschoben und die Elemente Ls und Cp müssen neu berechnet werden. Dazu verwenden wir (Gl.1.14) und (Gl.1.15) und erhalten für die verlustfreie LC-Schaltung für Xc eine quadratische Gleichung mit der Lösung

$$
Xc = -X_2/(R_2/R_0 - 1) + 1/(R_2/R_0 - 1) \sqrt{X_2^2 + (X_2^2 + R_2^2)} * (R_2/R_0 - 1)
$$
 (Gl.1.17)

und

$$
X_{L} = Xc [R_2^2 - X_2(Xc - X_2)] / [R_2^2 + (Xc - X_2)^2]
$$
 (G1.1.18)

Für  $X_2 = 0$  gehen beide Gleichungen über in die (Gl.1.11) und (Gl.1.12).

Die Auswertung mit Verlusten zeigt Tab. 3.6. Bei bekannter Antennenimpedanz kann aus Tab.3.6 und Tab. 3.7 übersehen werden welcher Wertebereich für L und C notwendig wird und welche Verluste sich dann einstellen.

#### **Beispiel 1.4:**

Für R<sub>2</sub> = 100 Ω, X<sub>2</sub> = j100 Ω und Ro = 50 Ω berechnen wir die Elemente der Ls-Cp Anordnung. Nach (Gl.1.17) berechnet sich Xc = 73,20  $\Omega$  und X<sub>L</sub> = 86,597  $\Omega$ . Die Richtigkeit kann mit RFSim überprüft werden.

Als Vergleich berechnen wir das Beispiel für reelle Lasten, d.h.  $X_2 = 0$ . Nach (Gl.1.8) folgt

 $Xc = R_2 \sqrt{R_0/(R_2-R_0)} = 100 \Omega \sqrt{1} = 100 \Omega$ 

und aus (Gl.1.9)

 $X_L = R_2 R_0/Xc$  folgt für  $X_L = 50 Ω * 100 Ω / 100Ω = 50 Ω$ 

#### **Ergänzung:**

Führt man die gleiche Rechnung mit Verlusten durch, dann muss in (Gl.1.17) die Rechengröße (R<sub>2</sub>/Ro – 1) durch die neue Rechengröße  $[(R_2/(Ro-r)) - 1]$  ersetzt werden. Ist Ro = 50  $\Omega$  und der Verlustwiderstand klein, dann ist der Einfluss der neuen Rechengröße auf Xc gering. Wir können daher meistens mit (Gl.1.17) – ohne Verluste – den Wert für Xc bestimmen.

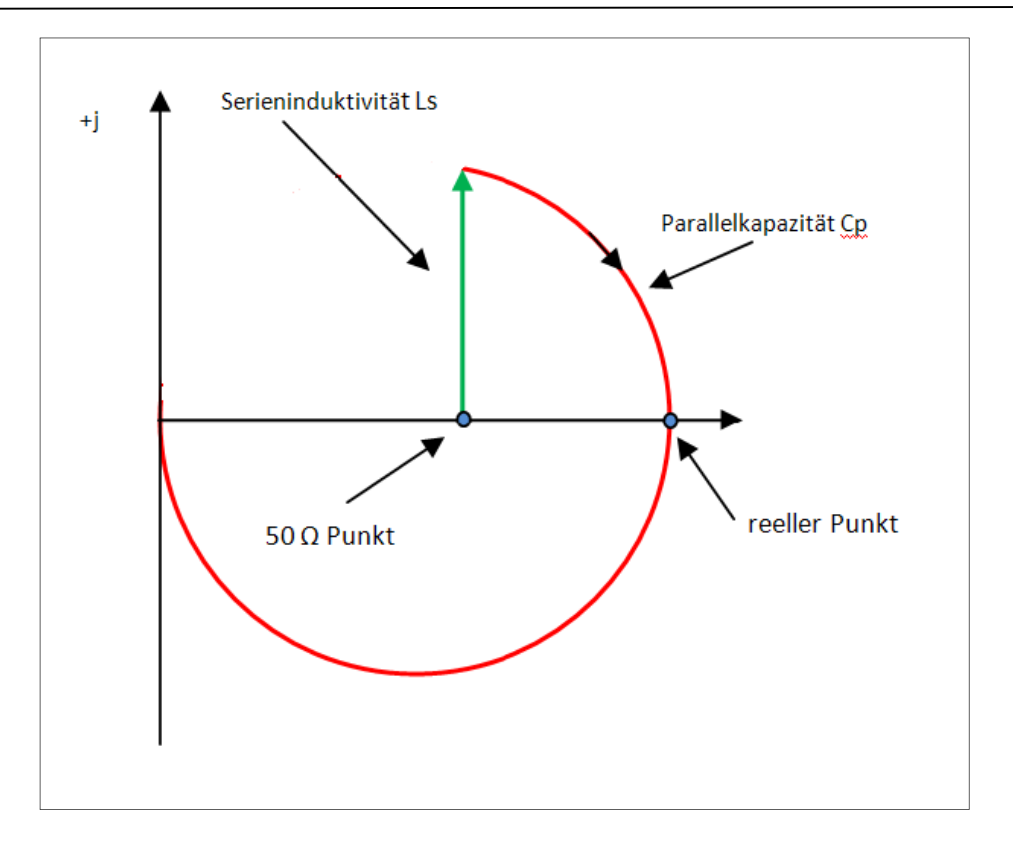

**Bild 1.3:** Darstellung des Impedanzverlauf der Schaltung nach Bild 1B in der komplexen Z- Ebene

Ausgehend vom 50 Ω Punkt auf der reellen Achse - der Quellimpedanz Ro - folgt die Serieninduktivität XLs und wandert auf einem Kreis bis z.B. der reelle Punkt erreicht wird. Bei fester Induktivität Ls können mit einer Parallelkapazität Cp dann nur Impedanzen erreicht werden, die auf dem "roten" Kreis liegen. Bei veränderlicher Induktivität wird der Impedanzbereich entsprechend Bild 1.2 überstrichen. Nähere Informationen über die komplexe Ebene sind im Netz können dem Netz entnommen werden.

Normiert man die komplexe Ebene z.B. auf 50 Ω dann kann aus den Messstrecken direkt der Wert der normierten, notwendigen Induktivität bzw. Kapazität abgelesen werden. Nach der Entnormierung berechnet sich sofort der Wert von Induktivität und Kapazität.

Der Vorteil der bildlichen Darstellung in der komplexen Ebene ist der, das man sofort übersehen kann wie man von einer bestimmten Impedanz, die einen induktiven oder kapazitiven Anteil haben kann, auf Anpassung oder auf eine andere beliebige Impedanz kommt.

#### **Beispiel 1.5:**

Angenommen wir messen eine Impedanz von Z = (20 + j 200) Ω und wollen mit einer LC-Schaltung Anpassung erreichen. Die Impedanz liegt in der oberen komplexen Ebene, links vom 50 Ω Punkt. Um den 50 Ω Punkt zu erreichen gibt es nur **einen** kurzen Weg und zwar eine Parallelkapazität gefolgt von einer passenden Serieninduktivität. Man kann also aus der bildlichen Darstellung sofort übersehen welche Art von Anpassschaltung notwendig ist, ob LsCp oder CpLs.

Normiert man die komplexe Ebene z.B. auf 50 Ω, dann können aus den Wegstrecken sofort auch die Werte von L und C ermittelt werden. Man braucht also nicht rechnen. Je kürzer der Weg im Diagramm umso geringer sind die Verluste der LC-Anpassschaltung. Den prinzipiellen Weg zeigt das Bild 1.4.

Wenn man öfter Anpassaufgaben zu lösen hat, dann kann man einen kommerziellen Druck der komplexen Z- oder Y- Ebene in A3 Format mit einer Folie überziehen und dann mit einem Fettstift, der leicht wieder entfernt werden kann, nach Lust und Laune im Diagramm werkeln und Transformationsaufgaben lösen.

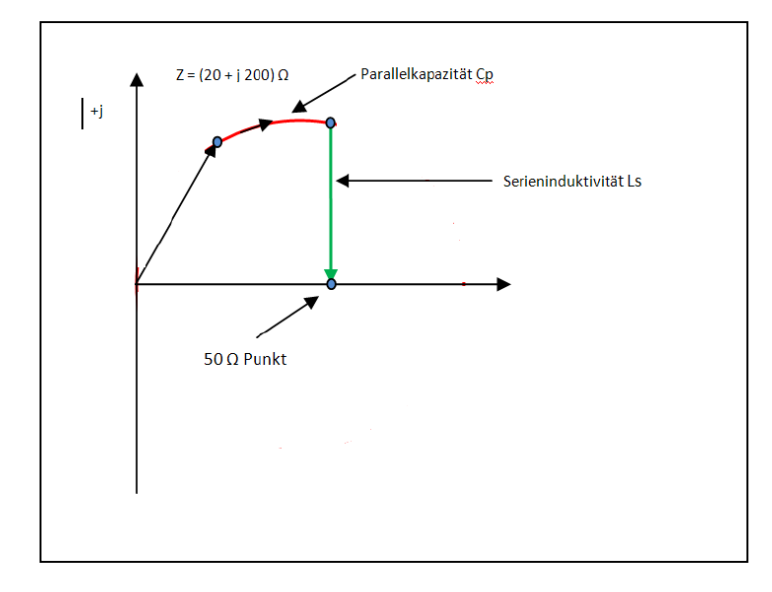

**Bild 1.4:** Prinzipieller Impedanzverlauf in der komplexen Z-Ebene bei Anpassung einer Impedanz  $Z = (20 + j 200)$  Ω auf 50 Ω.

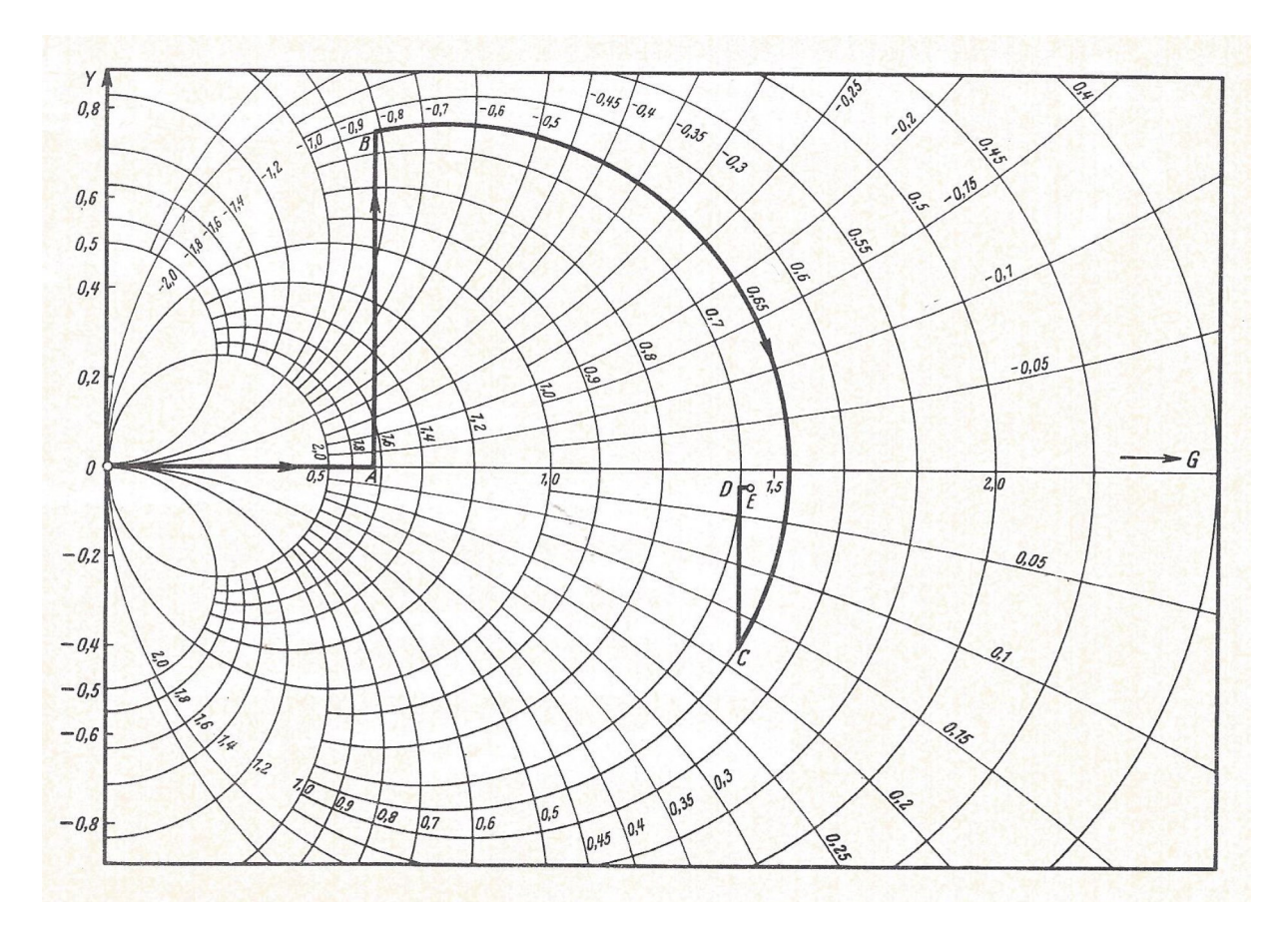

**Bild 1.5:** Ausschnitt aus der komplexen Y- Ebene in normierter Form. Gezeigt ist der Transfor mationsweg für ein C-L C – Filter. Die komplexe Ebene in normierter Z-Form – siehe Anhang

#### **2. Die LC-Tiefpassschaltung nach Bild 1.1 C mit komplexen Lasten und Verlusten**

Die Eingangsimpedanz der Schaltung nach Bild 1.1C berechnet man in drei Schritten und zwar erstens die Impedanz der rechts vom Kondensator liegenden Serienschaltung aus Induktivität, Verlustwiderstand und der Lastimpedanz. Dann berechnet man den Kehrwert und erhält die komplexe Admittanz, die um den Wert der Kapazität ergänzt wird. Danach wird wieder der Kehrwert dieser Gesamtadmittanz gebildet und man erhält die Eingangsimpedanz, die nur noch nach Real- und Imaginärteil aufgeteilt werden muss.

Die doch langweilige Rechnung ergibt den Realteil der Eingangsimpedanz mit der komplexen Last  $Z_2 = R_2 + iX_2$  und dem Verlustwiderstand r der Induktivität

$$
R_{in} = [a (R_2 + r) + b (ωL + X_2)] / (a^2 + b^2)
$$
\n(Gl.2.1)

und den Imaginärteil

$$
X_{in} = [a (ωL + X2) - b (R2+r)] / (a2 + b2)
$$
 (Gl.2.2)

mit den Abkürzungen

$$
a = 1 - (\omega L + X_2) / Xc \tag{G1.2.3}
$$

und

$$
b = (R_2 + r) / Xc.
$$
 (Gl.2.4)

Entsprechend erhält man den Realteil der **Ausgangsimpedanz** bei eingangsseitigem Abschluss mit Ro

$$
R_{out} = r + R_0 / [1 + (R_0 / Xc)^2]
$$
 (Gl.2.5)

und den Imaginärteil zu

$$
X_{out} = \omega L - (Ro^2/Xc) / [1 + (Ro/Xc)^2]
$$
 (Gl.2.6)

Im Reellen gelten die Beziehungen nach Tab. 1.1 Zeile C.

![](_page_11_Figure_1.jpeg)

**Bild 2.1** zeigt den anpassbaren Bereich des Cp-Ls Filters nach Bild 1.1 C

Legt man gedanklich Bild 1.1 auf Bild 2.1, so erhält man den gesamt von der LsCp/CpLsKombination erfassten Impedanzbereich, der das gesamte Smith – Diagramm ausfüllt. Dazu ist allerdings der Kondensator gegen Masse, wahlweise vor oder hinter die Induktivität schaltbar zu machen, wohl der einzige Nachteil.

| <b>Frequenz</b> | $\mathsf{R}_2$ | <u>Verlust</u> | $D_{\text{eff}}$ | R <sub>2</sub> | <u>Verlust</u> | $D_{\text{eff}}$ |
|-----------------|----------------|----------------|------------------|----------------|----------------|------------------|
| <b>MHz</b>      | Ω              | $Q_{1} = 50$   |                  | Ω              | $Q_{1} = 50$   |                  |
|                 |                | Watt           | dB               |                | <b>Watt</b>    | dB               |
| 1,9             | 40             | 4,76           | 0,21             | 30             | 3,92           | 0,17             |
| 3,6             | 40             | 4,76           | 0,21             | 30             | 3,92           | 0,17             |
| 7,15            | 40             | 4,76           | 0,21             | 30             | 3,92           | 0,17             |
| 14,15           | 40             | 4,76           | 0,21             | 30             | 3,92           | 0,17             |
| 21,2            | 40             | 4,76           | 0,21             | 30             | 3,92           | 0,17             |
| 29,5            | 40             | 4,76           | 0,21             | 30             | 3,92           | 0,17             |

**Tab.2.1** Verluste der Schaltung nach Bild 1.1 C bei einer komplexen Last. Für die Verluste in der Induktivität ist ein  $Q_L$  = 50 angenommen. Eingangsleistung  $P_{in}$  = 100 Watt.

| <b>Frequenz</b> | $Z_{2}$      | <b>Verlust</b> | $D_{\mathsf{eff}}$ |
|-----------------|--------------|----------------|--------------------|
| <b>MHz</b>      | $\Omega$     | $Q_{1} = 50$   |                    |
|                 |              | <b>Watt</b>    | dB                 |
| 1,9             | $40 + j$ 200 | 0,68           | 0,21               |
| 3,6             | $40 + j$ 200 | 0,68           | 0,21               |
| 7,15            | $40 + j 200$ | 0,68           | 0,21               |
| 14,15           | $40 + j$ 200 | 0,68           | 0,21               |
| 21,2            | $40 + i 200$ | 0,68           | 0,21               |
| 29,5            | $40 + i 200$ | 0,68           | 0,21               |

**Tab.2.2** Verluste der Schaltung nach Bild 1.1 C bei einer komplexen Last. Für die Verluste in der Induktivität ist ein  $Q_L = 50$  angenommen. Eingangsleistung  $P_{in} = 100$  Watt.

| <b>Frequenz</b> | $Z_{2}$      | <b>Verlust</b> | $D_{\text{eff}}$ |
|-----------------|--------------|----------------|------------------|
| <b>MHz</b>      | O            | $Q_{1} = 50$   |                  |
|                 |              | Watt           | dB               |
| 1.9             | $40 - j$ 200 | 0,68           | 0,21             |
| 3,6             | $40 - i 200$ | 0,68           | 0,21             |
| 7,15            | $40 - i 200$ | 0,68           | 0,21             |
| 14,15           | $40 - i 200$ | 0,68           | 0,21             |
| 21,2            | $40 - i 200$ | 0,68           | 0,21             |
| 29,5            | $40 - i 200$ | 0,68           | 0,21             |

**Tab.2.3** Verluste der Schaltung nach Bild 1.1 C bei einer komplexen Last. Für die Verluste in der Induktivität ist ein  $Q_L$  = 50 angenommen. Eingangsleistung  $P_{in}$  = 100 Watt.

![](_page_12_Figure_3.jpeg)

**Bild 2.2:** Darstellung des Impedanzverlauf der Schaltung nach Bild 1C in der komplexen Z-Ebene

Ausgehend vom 50 Ω Punkt - der Quellimpedanz Ro - folgt die Parallelkapazität (- jXc) und wandert auf einem Kreis bis z.B. der reelle Punkt erreicht wird. Bei fester Parallel-Kapazität Cp können mit einer Serieninduktivität Ls dann nur Impedanzen erreicht werden, die auf dem "roten" Kreis liegen.

Normiert man die komplexe Ebene z.B. auf 50 Ω dann kann aus den Messstrecken direkt der Wert der normierten, notwendigen Kapazität bzw. Induktivität abgelesen werden. Nach der Entnormierung berechnet sich sofort der tatsächliche Wert von Kapazität und Induktivität.

## **3. Die LC-Tiefpassschaltung nach Bild 1.1 B, C mit variablen komplexen Lasten und Verlusten**

In der Praxis sind die komplexen Lasten nicht konstant, sondern variabel. Als Beispiel nehmen wir eine bekannte Antennenanlage mit einem Dipol 2 x 27 m und einer Hühnerleiter der Länge 15 m.

![](_page_13_Picture_718.jpeg)

**Tab.3.1:** Dipol 2 x 27 m mit Hühnerleiter  $l = 15$ m, 600  $\Omega$  mit Balun 1:1 optimiert und LC-Netzwerk

Tab.3.1 zeigt in Spalte 3 die Eingangsimpedanzen am Eingang der Hühnerleiter, die vom Realteil alle über 50 Ω liegen. Das ist meistens der Fall, so dass eine Ls-Cp Anpassschaltung nach Bild 1.B und nicht ein Netzwerk nach Bild 1.C zum Tragen kommt.

Die Verluste in einer Anpassschaltung werden hauptsächlich durch die Verluste in den Induktivitäten verursacht. Die Verluste einer Induktivität oder einer Kapazität werden durch deren Güte beschrieben. Eine hohe Leerlaufgüte bedeutet geringe Verluste. Spulengüten sind etwa bis 300, die Güten der Kapazitäten bis 1000 und mehr erreichbar.

Die Verluste durch die Kapazitäten sind daher meistens vernachlässigbar gering, wenn diese unterhalb ihrer Eigenresonanz betrieben werden. Aus diesen Überlegungen folgt eine wichtige Tatsache. Jede kapazitive Last muss durch eine entsprechende Induktivität kompensiert werden. Deshalb führen kapazitive Lasten immer zu höheren Verlusten als induktive Lasten.

Um nicht lange rechnen zu müssen, zeigt die nachfolgende Tabelle 3.1 den Wirkungsgrad in % für induktive Lasten einer LC-Anpassschaltung mit einer Spulengüte  $Q_L = 100$  und der Güte für den Kondensator Qc = 500. Die Transformation erfolgt auf Ro = 50  $\Omega$ , Frequenz ist fo = 3,6 MHz.

![](_page_13_Picture_719.jpeg)

**Tab. 3.2:** Wirkungsgrad einer LC-Anpassschaltung bei induktive Lasten

Wirkungsgrade unterhalb von 80 % sind nicht akzeptabel, entsprechend einem Verlust von 1 dB. Daher ist durch Leitungslänge und Wellenwiderstand der Zuleitung dafür zu sorgen, dass sich die Eingangsimpedanz einer Antennenzuleitung im induktiven Bereich befindet oder reell wird, was durch Rechnung oder Zeichnung mit dem Leitungs-Diagramm erreicht werden kann.

Man sieht aus der Tab.3.1, dass die 2-Element-Anpassschaltung nahezu ideal ist für alle möglichen Impedanzen. Selbst bei extremen und hohen Impedanz Pegeln ist der Wirkungsgrad meist noch hoch genug. Diese Art der Anpassschaltung ist der bekannten Pi-Anpassung in jedem Fall überlegen – und dazu noch eindeutig in der Abstimmung. Es gibt bei der 2-Element-Anpassung immer nur eine einzige Kombination von L und C mit der Anpassung erreicht wird.

Bei kapazitiven Lasten (Tab.3.2) mit kleinen Realanteilen ist der Wirkungsgrad der Anpassschaltung verschwindend gering – also immer mit hohen Verlusten verbunden. Impedanzen mit Realteilen unterhalb 6 Ω haben z.B. verkürzte Antennen. Daher muss bei solchen Antennen (Mobil-Antennen) dafür gesorgt werden, dass der Impedanz Pegel direkt an der Antenne angehoben wird, z.B. durch eine Verlängerungsspule, Kopfkapazitäten usw.

Die folgende Tabelle 3.2 zeigt den Wirkungsgrad in % für kapazitive Lasten an einer LC-Anpassschaltung mit einer Spulengüte  $Q_L = 100$  und der Güte für den Kondensator Qc = 500. Die Eingangsimpedanz sei R = 50 Ω, die Frequenz ist fo = 3,6 MHz. Gewählt wurde zum Vergleich eine Cs-Lp-Anpassschaltung. (Serienkondensator – Parallelinduktivität, gesehen von der 50-Ω Seite)

| Realteil in $\Omega$<br>Imaginärteil<br>in $\Omega$ | 1<br>Ω | 5<br>Ω | 10<br>Ω | 100<br>Ω | 200<br>Ω | 300<br>Ω | 400<br>Ω    | 500<br>Ω | 1000<br>Ω | 2000<br>Ω | 3000<br>Ω | 4000<br>Ω | 5000<br>Ω |
|-----------------------------------------------------|--------|--------|---------|----------|----------|----------|-------------|----------|-----------|-----------|-----------|-----------|-----------|
| $-i$ 10                                             | 89.9   | 96.7   | 97.7    | 98.7     | 97.7     | 97.3     | 96.8        | 96.4     | 94.9      | 92.7      | 91.2      | 89.8      | 88.7      |
| -i 50                                               | 62.9   | 87.8   | 93.0    | 98.0     | 97.6     | 97.1     | 96.7        | 96.3     | 94.8      | 92.7      | 91.1      | 89.8      | 88.7      |
| -i 100                                              | 44.3   | 77.8   | 86.4    | 96.9     | 97.1     | 96.8     | 96.5        | 96.2     | 94.7      | 92.7      | 91.1      | 89.8      | 88.7      |
| -i 200                                              | 27.4   | 62.8   | 75.6    | 94.6     | 95.9     | 96.1     | 96.0        | 95.8     | 94.6      | 92.6      | 91.1      | 89.8      | 88.7      |
| -i 300                                              | 19.4   | 52.2   | 66.8    | 92.2     | 94.5     | 95.1     | 95.3        | 95.3     | 94.4      | 92.5      | 91.0      | 89.8      | 88.6      |
| -i 400                                              | 14.7   | 44.3   | 59.6    | 89.8     | 93.1     | 94.1     | 94.5        | 94.6     | 94.1      | 92.4      | 91.0      | 89.7      | 88.6      |
| -i 500                                              | 11.8   | 38.2   | 53.9    | 87.6     | 91.6     | 93.0     | 93.7        | 93.9     | 93.8      | 92.3      | 90.9      | 89.7      | 88.6      |
| -i 1000                                             | 5.4    | 21.5   | 34.3    | 77.3     | 84.5     | 87.5     | 89.2        | 90.2     | 91.9      | 91.5      | 90.4      | 89.3      | 87.6      |
| -i 2000                                             | 2.3    | 10.2   | 18.1    | 61.2     | 72.3     | 77.4     | 80.5        | 82.5     | 87.1      | 89.0      | 88.9      | 88.3      | 87.5      |
| -i 3000                                             | 1.3    | 6.2    | 11.4    | 49.4     | 62.2     | 68.6     | 72.6        | 75.5     | 75.4      | 86.0      | 86.9      | 86.9      | 86.5      |
| -i 4000                                             | 0.8    | 4.2    | 7.9     | 40.5     | 53.9     | 61.1     | 65.7        | 69.0     | 77.4      | 82.9      | 84.4      | 85.2      | 85.1      |
| -i 5000                                             | 0.6    | 3.0    | 5.8     | 33.7     | 47.0     | 54.6     | 59.7        | 63.3     | 73.0      | 79.7      | 82.3      | 82.3      | 83.6      |
| -i 10000                                            | 0.2    | 1.0    | 2.0     | 16.1     | 25.9     | 40.0     | <b>38.0</b> | 42.2     | 54.6      | 65.4      | 70.5      | 73.4      | 75.2      |

**Tab. 3.3:** Wirkungsgrad einer CL-Anpassschaltung für kapazitive Lasten

### **Beispiel 3.1**

Um zu zeigen welche Stromstärken bei einer kapazitiven Last erreicht werden, berechnen wir den Effektivwert Ieff des Stromes durch die Induktivität der LC-Anpassschaltung. Die Güte der Induktivität sei bei fo = 3,6 MHz wieder  $Q_L$  = 100. Als Eingangsleistung sei zu 1000 W angenommen. Die Quellimpedanz sei reell und R = 50 Ω.

![](_page_15_Picture_610.jpeg)

**Tab. 3.4:** Effektivströme in Ampere durch die Induktivität in einer LC-Anpassschaltung

#### **Beispiel 3.2**

#### **Berechnung mit Verlusten**

Wir berechnen die Tiefpass-Schaltung nach Bild 1B mit Verlusten. Die Abschlussimpedanz sei wieder  $R_2$  = 250 Ω, die Quellimpedanz Ro = 50 Ω. Aus (Gl.1.8) und (Gl.1.9) berechnet sich Xc = 100 Ω und  $X<sub>L</sub>$  = 125 Ω.

Geht man von einer Spulengüte von  $Q_L = 100$  aus, errechnet sich der Serien-Verlustwiderstand zu  $Rv = X_L / Q_L = 125 \Omega / 100 = 1.25 \Omega$ . Für den parallel zum Kondensator liegenden Verlustleitwert Gc ergibt sich mit der Güte Qc = 500, Gc = 1 / (Xc Q) = 1/ (100  $\Omega$  \* 500) = 20 µS oder umgerechnet als Parallelersatzwiderstand Rp = 50 kΩ. Der Verlust dieses Parallel-Widerstandes kann für allgemeine Betrachtungen immer vernachlässigt werden.

Berechnen wir noch die Leistungs-Situation an diesem Tiefpass bei einer verfügbaren Leistung der 50 Ω Quelle von Pv = 1000 W. Die Urspannung der Quelle Uo berechnet sich aus der verfügbaren Leistung Pv =  $Uo^2/(4 \text{ R1})$  zu  $Uo = 447.21$  Volt.

Der Eingangswiderstand vergrößert sich um den Verlustwiderstand der Induktivität auf  $R_{in} = (50 +$ 1,25) Ω. Daraus müsste eigentlich die obige Rechnung für die Elemente Ls und Cp neu durchgeführt werden. Die Abweichungen für X<sub>L</sub> und Xc sind so gering, dass wir sie vernachlässigen. Der Gesamtlastwiderstand für die Zweipolquelle ist also R = 101,25 Ω.

Mit der Urspannung (Leerlaufspannung) berechnet sich der Eingangsstrom zu

Ie  $\approx$  447,21 V / 101,25  $\Omega$  = 4,417 A.

Die Eingangsleistung des Filters berechnet sich mit dem resultierenden Eingangswiderstand von 51,25  $\Omega$  zu

 $\text{Pin} = \text{Pv} (1 - \text{r}_1^2) = 1000 \text{ W} (1 - 0.000098) = 999.90 \text{ W}.$ 

Der Verlust durch den Reihenwiderstand der Induktivität von Rv = 1,25  $\Omega$  ist

 $P_V = Ie^2 RV = (4,417 \text{ A})^2$  1,25  $\Omega = 24,38 \text{ W}$ .

Am Widerstand R<sub>2</sub> stehen also noch (bei Vernachlässigung der Verluste des Kondensators von 2 Watt)

 $P_2 = P_1 - P_V = 999.90 - 24.38 W = 975.52 W$  zur Verfügung.

Der Wirkungsgrad dieses LC-Tiefpassfilters ist bei Vernachlässigung der Verluste des Kondensators etwa

$$
\eta = P_2/P_1 = 975,52 \text{ W} / 999.90 \text{ W} = 0,9756 \text{ bzw. } 97,5 \%
$$
.

Auch aus dem Beispiel 3.2 ist zu ersehen, dass die LC-Anpassschaltung eine verlustarme Anpassung gewährleistet. Die Betriebsgüte sollte möglichst klein, die Leerlaufgüte dagegen möglichst groß sein, um die Verluste gering zu halten.

Eine geringe Betriebsbandbreite ist immer ein Zeichen für hohe Verluste, da die Betriebsströme entsprechend Q mal größer werden. Besonders gefährlich sind hohe Betriebsgüten beim Pi- und T-Filter. Unkontrolliertes Abstimmen dieser Anpassschaltungen in Endstufen oder Kopplern unter Last führen zu gefährlich hohen HF-Strömen, die die Kontakte der verwendeten Schalter in den Endstufen ausglühen und unbrauchbar machen. Die Ströme können bei entsprechender Leistung und Fehlabstimmung oberhalb von 100 A liegen.

![](_page_16_Picture_322.jpeg)

![](_page_16_Figure_6.jpeg)

 **2-Element Anpassschaltung C-L** 

**Tab. 3.5:** Verluste einer 2-Element-Anpassschaltung als Funktion der Frequenz und reellen Lasten bei Transformation auf 50 Ω. Die Güten für Berechnung sind:  $Q_L = 100$ ,  $Qc = 200$ .

Wie aus der Tab. 3.5 ersichtlich, sind die Verluste einer 2-Element-Anpassschaltung bei reellen Lasten vernachlässigbar. Der minimale Verlust wird immer dann erreicht, wenn der Abschlusswiderstand dem Innenwiderstand der Quelle entspricht. Dann könnte, allerdings nur für diese Frequenz, die Anpassschaltung entfallen.

Der Vorteil der LC-Anpassung ist, dass die Kombination von Kapazität und Induktivität eineindeutig ist und nicht mehrdeutig wie bei einer Anpassschaltung mit 3-Elementen z.B. Pi- oder T-Filter. Werte für den Gesamtverlust bis etwa 1 dB können im Kurzwellenbereich akzeptiert werden. Dabei bedeutet 1 dB immerhin einen Verlust von rund 20 %. Im UKW-Bereich sind solche Werte wegen der Verschlechterung des Rauschmaßes nicht mehr akzeptabel.

Die Verluste in der Induktivität können durch Verbesserung der Leerlauf-Spulengüte verringert werden. Bei einer Güteerhöhung von 100 auf 200 werden die Verluste halbiert. Die Grenze der Spulengüte liegt - wegen des Skin-Effektes - bei etwa 300. Besondere Aufmerksamkeit gilt immer der Ausführung der Spulen in Anpassschaltungen - besonders die Oberfläche sauberst geschliffen und vielleicht vergoldet oder wegen der besseren Leitfähigkeit versilbert mit dem Nachteil der Oxidation.

Ist die Lastimpedanz induktiv und der Realteil kleiner als die Quellimpedanz, kann bei Verwendung der CC-Anpassschaltung der Verlust der Anpassschaltung gänzlich vernachlässigt werden. Auch bei der symmetrischen Ausführung der CC-Anpassschaltung entfällt der Balun. Dazu ist wieder die Längskapazität im Wert zu verdoppeln und doppelt auszuführen.

Bei induktiven und kapazitiven Lasten gestaltet sich die Berechnung ein wenig umfangreicher. Um nicht lange rechnen zu müssen, zeigen die beiden nachfolgenden Tabellen 3.6 und 3.7 die Dimensionierung von L und C für induktive und kapazitive Lasten.

#### **Beispiel 3.5**

LC-Anpassschaltung bei induktiven Lasten mit Q<sub>L</sub> = 50 und fo = 3,6 MHz. Die Blind-Elemente L in  $\mu$ uH, C in pF. Beispiel 13u/1023p heißt 13 μH in Serie und 1023 pF gegen Masse, während 2609p/0.23μ heißt 2609 pF in Serie und 0.23 μH gegen Masse. Der dritte Wert im Feldelement ist der Verlust L in dB.

| <b>Realteil in</b><br>Ω     | 3LH<br>1          | 5                   | 10                    | 100                  | 200                   | 300                   | 400                  | 500                  | 1000                             | 2000                 | 3000                  | 4000                  | 5000                   |
|-----------------------------|-------------------|---------------------|-----------------------|----------------------|-----------------------|-----------------------|----------------------|----------------------|----------------------------------|----------------------|-----------------------|-----------------------|------------------------|
| Imaginärteil<br>in $\Omega$ | $\Omega$          | Ω                   | Ω                     | $\Omega$             | $\Omega$              | $\Omega$              | $\Omega$             | $\Omega$             | $\Omega$                         | $\Omega$             | $\Omega$              | $\Omega$              | $\Omega$               |
| j 10                        | 2.18 <sub>u</sub> | 2609p               | 1737p                 | 2.3u                 | 3.7 <sub>u</sub>      | 4.84u                 | 5.7 <sub>u</sub>     | 6.4u                 | 9.2u                             | 13.3 <sub>u</sub>    | 16.2u                 | 17.8u                 | 19.7u                  |
|                             | 4828p             | 0.23u               | 0.45u                 | 498p                 | 403p                  | 344p                  | 304p                 | 276p                 | 208p                             | 140 <sub>p</sub>     | 118p                  | 104p                  | 98.2p                  |
|                             | 0.18              | 0.11                | 0.11                  | 0.1                  | 0.17                  | 0.21                  | 0.25                 | 0.29                 | 0.42                             | 0.60                 | 0.73                  | 0.85                  | 0.51                   |
| j 50                        | 13.7u             | 6.4u                | 4.4 <sub>u</sub>      | 2.69u                | 3,92u                 | 4.92u                 | 5.75u                | 6.5u                 | 9.2u                             | 13.3u                | 16.2u                 | 17.8u                 | 19.7u                  |
|                             | 1023p             | 1151p               | 1209p                 | 619p                 | 436p                  | 360p                  | 314p                 | 282p                 | 204p                             | 144p                 | 118p                  | 108p                  | 98.3p                  |
|                             | 1.05              | 0.37                | 0.24                  | 0.12                 | 0.18                  | 0.22                  | 0.26                 | 0.29                 | 0.42                             | 0.60                 | 0.73                  | 0.85                  | 0.95                   |
| j 100                       | 24.7u             | 13u                 | 9.16u                 | 3.77u                | 4.34u                 | 5.14u                 | 5.8 <sub>u</sub>     | 6.5u                 | 9.2u                             | 13.3u                | 16.2u                 | 17.8u                 | 19.7u                  |
|                             | 520p              | 591 <sub>p</sub>    | 641p                  | 613p                 | 451p                  | 370p                  | 320p                 | 287p                 | 206 <sub>p</sub>                 | 144p                 | 119 <sub>p</sub>      | 108p                  | 98.4p                  |
|                             | 2.02              | 0.76                | 0.50                  | 0.17                 | 0.20                  | 0.23                  | 0.26                 | 0.30                 | 0.42                             | 0.60                 | 0.73                  | 0.85                  | 0.95                   |
| j 200                       | 41u<br>269p       | 24u<br>303p<br>1.49 | 17.5u<br>330p<br>1.00 | 6.4u<br>452p<br>0.30 | 5.69u<br>413p<br>0.26 | 5.95u<br>360p<br>0.27 | 6.4u<br>319p<br>0.29 | 6.9u<br>288p<br>0.32 | 9.4 <sub>u</sub><br>207p<br>0.43 | 13.3<br>144p<br>0.60 | 16.2u<br>120p<br>0.74 | 17.8u<br>109p<br>0.85 | 19.7u<br>98.5p<br>0.95 |
| j 300                       | 52u               | 33u                 | 24.9u                 | 9.17u                | 7.38u                 | 7.08u                 | 7.2u                 | 7.5u                 | 9.6u                             | 13.3u                | 16.3u                 | 17.8u                 | 19.7u                  |
|                             | 185p              | 207 <sub>p</sub>    | 225p                  | 335p                 | 347p                  | 328p                  | 302p                 | 239p                 | 205 <sub>p</sub>                 | 145p                 | 120 <sub>p</sub>      | 109p                  | 98.4p                  |
|                             | 3.72              | 2.19                | 1.49                  | 0.44                 | 0.34                  | 0.33                  | 0.33                 | 0.34                 | 0.44                             | 0.60                 | 0.74                  | 0.85                  | 0.95                   |
| j 400                       | 59u               | 40u                 | 31.5u                 | 12u                  | 9.18u                 | 8.38u                 | 8.2 <sub>u</sub>     | 8.3 <sub>u</sub>     | 9.9 <sub>u</sub>                 | 13.3u                | 16.3u                 | 17.9u                 | 19.7u                  |
|                             | 143p              | 159p                | 172p                  | 264p                 | 291p                  | 291p                  | 279p                 | 264p                 | 205p                             | 145p                 | 120p                  | 109p                  | 98.5p                  |
|                             | 5.18              | 2.86                | 1.97                  | 0.58                 | 0.43                  | 0.39                  | 0.38                 | 0.38                 | 0.45                             | 0.61                 | 0.74                  | 0.85                  | 0.95                   |
| j 500                       | 65u               | 47u                 | 37.3u                 | 14.5u                | 11u                   | 9.78u                 | 9.3 <sub>u</sub>     | 9.1 <sub>u</sub>     | 10.3 <sub>u</sub>                | 13.7u                | 16.4u                 | 18 <sub>u</sub>       | 19.8u                  |
|                             | 118p              | 130p                | 141p                  | 217p                 | 248p                  | 257p                  | 254p                 | 24.7p                | 201 <sub>p</sub>                 | 145p                 | 119p                  | 109p                  | 98.7p                  |
|                             | 6.45              | 3.5                 | 2.43                  | 0.72                 | 0.53                  | 0.46                  | 0.43                 | 0.43                 | 0.47                             | 0.61                 | 0.75                  | 0.87                  | 0.96                   |
| j 1000                      | 80u               | 68u                 | 58u                   | 26,6u                | 20u                   | 17u                   | 15.3u                | 14.3u                | 12.9u                            | 14.2u                | 17u                   | 18.3u                 | 20.08u                 |
|                             | 68p               | 73p                 | 77 <sub>p</sub>       | 117p                 | 140p                  | 154p                  | 163p                 | 169p                 | 170 <sub>p</sub>                 | 138p                 | 117p                  | 108p                  | 98.3p                  |
|                             | 7.57              | 6.31                | 4.57                  | 1.42                 | 1.01                  | 0.83                  | 0.74                 | 0.68                 | 0.47                             | 0.67                 | 0.78                  | 0.88                  | 0.97                   |
| j 2000                      | 90u               | 84u                 | <b>78u</b>            | <b>45u</b>           | 36u,                  | 30u                   | 27u                  | 24.8u                | 19.7u                            | <b>18.6u</b>         | 19.3 <sub>u</sub>     | 19.7u                 | 21.08u                 |
|                             | 43p               | 45p                 | 47p                   | 65p                  | 77p                   | <b>86p</b>            | 93 <sub>p</sub>      | 99 <sub>p</sub>      | 116p                             | 114p                 | 106p                  | 109p                  | 95.1p                  |
|                             | 11.78             | 10.43               | 8.04                  | 2.78                 | 1.97                  | 1.61                  | 1.41                 | 1.27                 | 1.27                             | 0.86                 | 0.89                  | 0.95                  | 1.03                   |
| j 3000                      | 93u               | 33u                 | 86u                   | 59u                  | 47u                   | 41u                   | 37u                  | 24.2u                | 26.6u                            | 23.4u                | 23u                   | 21.7u                 | 22.6u                  |
|                             | 35p               | 207p                | 37p                   | 48p                  | 56p                   | 62p                   | 67 <sub>p</sub>      | 79 <sub>p</sub>      | 86.3p                            | 93p                  | 93 <sub>p</sub>       | 94.4p                 | 89p                    |
|                             | 16.83             | 13.34               | 10.6                  | 4.07                 | 2.91                  | 2.39                  | 2.07                 | 1.86                 | 1.37                             | 1.09                 | 1.05                  | 1.07                  | 1.11                   |
| j 4000                      | 95u               | 93u,                | <b>90u</b>            | <b>68u</b>           | 57 <sub>u</sub>       | 50u                   | 46u                  | 42u                  | 33u                              | 28u                  | 26u                   | 24.3u                 | 24.5u                  |
|                             | 32p               | 32p                 | 32p                   | <b>40p</b>           | 45p                   | <b>50p</b>            | 54p                  | 57p                  | 69 <sub>p</sub>                  | 77p                  | <b>80p</b>            | <b>86p</b>            | 83.6p                  |
|                             | 20.03             | 15.56               | 12.77                 | 5.27                 | 3.81                  | 3.14                  | 2.73                 | 2.45                 | 1.78                             | 1.36                 | 1.24                  | 1.21                  | 1.22                   |
| j 5000                      | 96u               | 94u,                | 93u                   | 75u                  | 64u                   | 58u                   | 53u                  | 49u                  | 39u                              | 33u                  | 30u                   | 27u                   | 26.7u                  |
|                             | 29p               | 30p                 | 30p                   | 35p                  | 39p                   | 43p                   | 46p                  | 48p                  | 58p                              | 65p                  | 70p                   | 77p                   | 77.3p                  |
|                             | 22.37             | 17.34               | 14.48                 | 6.38                 | 4.68                  | 3.87                  | 3.38                 | 3.03                 | 2.19                             | 1.63                 | 1.44                  | 1.37                  | 1.35                   |
| j 10000                     | <b>98u</b>        | <b>98u</b>          | 97u                   | 90u                  | <b>84u</b>            | <b>79u</b>            | <b>75u</b>           | 72u                  | 61u                              | <b>58u</b>           | 30u                   | 40.8u                 | 38.6u                  |
|                             | 24p               | 24p                 | 25p                   | 26p                  | 28p                   | 29p                   | 30 <sub>p</sub>      | 31p                  | <b>36p</b>                       | 37p                  | 43p                   | 51.6p                 | 54 <sub>p</sub>        |
|                             | 24.21             | 23.09               | 20.12                 | 10.78                | 8.37                  | 7.11                  | 6.3                  | 5.72                 | 4.18                             | 3.09                 | 2.56                  | 2.29                  | 2.13                   |

**Tab. 3.6:** LC - Anpassschaltung bei induktiven Lasten  $\underline{Z} = R + j X$ 

Aus Tab.3.6 ist ersichtlich, dass bei hochohmigen Impedanzen fast immer die gleichen Werte von Induktivität und Kapazität notwendig sind, um Anpassung zu erreichen. Die Schaltung ist breitbandig und hat geringe Verluste.

Der Tab.3.6 kann entnommen werden dass, entgegen vieler Behauptungen im Amateurkreisen, Anpassung mit einer geringen Variation von Ls und Cp möglich ist. Für die Kapazität reicht meistens eine Variation von 10 bis 500 pF und für die Induktivität etwa 0,5 bis 10 μH aus. Also handelsübliche Bauteile. Als variable Induktivitäten eignen an Stelle von Rollspulen sich besonders die heute erhältlichen Variometer aus russischen Beständen.

#### **Beispiel zur Tabelle 3.6:**

Um eine Lastimpedanz von  $\underline{Z} = 3000 \Omega + j 5000 \Omega$  an 50  $\Omega$  anzupassen sind eine Serieninduktivität von 30 μH und eine Parallelkapazität von 70 pF erforderlich. Der Verlust ist L = 1,44 dB. Bei niederen Impedanzpegeln sind hohe induktive Anteile d i e Verlustbringer. Daher ist eine Kompensation dieser Blindanteile vor der Anpassschaltung unumgänglich.

### **Beispiel zur Tabelle 3.6:**

Eine Lastimpedanz von Z = (5+ j1000) Ω soll auf 50 Ω angepasst werden. Es ist eine Serieninduktivität von 68 μH und eine Parallelkapazität von C = 73 pF erforderlich. Der Verlust in der Anpassschaltung ist mit  $L = 6.31$  dB enorm hoch. Von 1000 Watt Eingangsleistung am Filtereingang werden rund 766 Watt in der Schaltung in Wärme umgesetzt. Eine Verminderung der Verluste kann nur durch eine höhere Spulengüte erreicht werden. Eine Verbesserung der Spulengüte von 50 auf 100 verringert die Verluste immerhin um 365 Watt. Hier lohnt sich der Aufwand.

#### **Beispiel 3.6**

LC-Anpassschaltung bei kapazitiven Lasten mit  $Q_L$  = 50 und fo = 3,6 MHz. Die Blind-Elemente L in μH, C in pF. Beispiel: 1091p / 0.41u heißt Serienkapazität von 1091 pF und 0,41 μH gegen Masse. Der dritte Wert ist der Verlust der Anpassschaltung L in dB.

![](_page_18_Picture_959.jpeg)

|           | 40 <sub>p</sub> | 42.5p             | 45.4p | 78.8p             | 101 <sub>p</sub> | 118p              | 130 <sub>p</sub>  | 139 <sub>p</sub> | 153p             | 137p              | 120 <sub>p</sub> | 97.7p |
|-----------|-----------------|-------------------|-------|-------------------|------------------|-------------------|-------------------|------------------|------------------|-------------------|------------------|-------|
| $-i$ 1000 | 23.2u           | 22.5u             | 21.8u | 16u               | 13.6u            | 12.4u             | 11.7u             | 11.4u            | 11.4u            | 13.7 <sub>u</sub> | 16u              | 19.8u |
|           | 26.11           | 9.65              | 7.2   | 2.02              | 1.34             | 1.06              | 0.91              | 0.82             | 0.68             | 0.71              | 0.80             | 0.98  |
|           | 32p             | 32.9 <sub>p</sub> | 33.9p | 48.0 <sub>p</sub> | 59p              | 67.7 <sub>p</sub> | 75 <sub>p</sub>   | 59.4p            | 101 <sub>p</sub> | 110 <sub>p</sub>  | 106 <sub>p</sub> | 93.2p |
| $-i$ 2000 | 36.1u           | 35.6u             | 24.9u | 27.9u             | 24.3u            | 21.9u             | 20.4u             | 26.5u            | 16.6u            | 16.2u             | 17.4u            | 20.5u |
|           | 20.2            | 13.44             | 10.7  | 3.72              | 2.53             | 2.01              | 1.72              | 2.21             | 1.10             | 0.92              | 0.93             | 1.05  |
|           | 28.7p           | 29.1 <sub>p</sub> | 29.7p | 37.8p             | 44.7p            | 50.3 <sub>p</sub> | 55.2p             | 59.4p            | 68 <sub>p</sub>  | 89.4p             | 92.2p            | 87p   |
| -i 3000   | 45u             | 44.5u             | 44u   | 37.2u             | 32.9u            | 30.1u             | 28.1u             | 26.5u            | 11.4u            | 19.7u             | 19.8u            | 21.6u |
|           | 22.7            | 15.92             | 13.07 | 5.18              | 3.62             | 2.91              | 2.5               | 2.21             | 0.68             | 1.19              | 1.11             | 1.15  |
|           | 26.8p           | 27.1 <sub>p</sub> | 27.5p | 32.8p             | 41.7p            | 41.7 <sub>p</sub> | 45.2 <sub>p</sub> | 48.8p            | 60.6p            | 74.4p             | 80.1p            | 80.3p |
| $-i4000$  | 51.6u           | 51.2u             | 50.7u | 44.5u             | 37.7u            | 37.7u             | 34.8u             | 33u              | 27.6u            | 23.6u             | 25.8u            | 23.2u |
|           | 24.69           | 17.8              | 14.89 | 6.45              | 3.76             | 3.76              | 3.24              | 2.88             | 2.02             | 1.49              | 1.32             | 1.27  |
| $-i 5000$ | 25.6p           | 25.8 <sub>p</sub> | 26.1p | 30.1 <sub>p</sub> | 36.5p            | 36.5p             | 39.3 <sub>p</sub> | 41.7p            | 51.6p            | 63.9p             | 70.4p            | 73.8p |
|           | 56.7u           | 56.4u             | 56.0u | 50.4u             | 43.1u            | 43.1u             | 40.7u             | 38.7u            | 32.6u            | 27.4u             | 25.5u            | 25.1u |
|           | 26.93           | 19.3              | 16.37 | 7.57              | 4.55             | 4.55              | 3.94              | 3.52             | 2.47             | 1.79              | 1.55             | 1.41  |

**Tab. 3.7:** LC – Anpassschaltung bei kapazitiven Lasten  $Z = R - jX$ 

Aus der Tab. 3.7 ist ersichtlich, dass bei hochohmigen, kapazitiven Lasten fast immer die gleichen Werte von Induktivität und Kapazität notwendig sind um Anpassung zu erreichen. Die Schaltung ist breitbandig und hat geringe Verluste. Hochohmigkeit kann immer durch die Wahl des Wellenwiderstandes und der Länge der Zuleitung erreicht werden.

#### **Beispiel zur Tabelle 3.7:**

Um eine Lastimpedanz von Z = (3000 - j 5000) Ω an 50 Ω anzupassen sind eine Serienkapazität von  $Cs = 70.4$  pF und eine Parallel Induktivät von Lp = 25,5  $\mu$ H erforderlich. Der Verlust ist Lv = 1,55 dB. Bei niederen Realteilen sind hohe kapazitive Anteile *die* Verlustbringer. Eine Kompensation vor der Anpassschaltung ist daher notwendig.

#### **Beispiel zur Tabelle 3.7:**

Eine kapazitive Last von Z = (5 - j 1000) Ω soll auf 50 Ω angepasst werden. Es ist eine Serienkapazität von 42,5 pF und eine Parallelinduktivität von L = 22,5 μH erforderlich. Der Verlust in der Anpassschaltung ist mit  $L = 9.65$  dB, enorm hoch. Von 1000 Watt Eingangsleistung am Filtereingang werden rund 890 Watt in der Schaltung in Wärme umgesetzt. Eine Verminderung der Verluste in der Anpassschaltung kann nur durch eine höhere Spulengüte erreicht werden. Die Verbesserung der Spulengüte von  $Q_L$  = 50 auf 100 verringert die Verluste immerhin um 445 Watt. Wird vor der Anpassschaltung eine Kompensation durch die richtige Länge der Zuleitung oder durch andere Maßnahmen erreicht, hat die Schaltung nur noch rund 0,28 dB Verluste.

#### **Bemerkung:**

Die Verluste in einer Anpassschaltung sind von deren Lastimpedanz abhängig. Deshalb ist die Ermittlung der Verluste eines Kopplers durch Messung von Eingangsleistung und Ausgangsleistung an einem Dummy-Load natürlich falsch. Diese Messung ergibt nur die Verluste des Kopplers für diese spezielle Last. Verluste in größerem Maße entstehen aber erst bei induktiven- und besonders bei kapazitiven Lasten, weil diese durch Induktivitäten kompensiert werden müssen.

# **4. Symmetrische LC-Schaltungen**

LC-Anpassschaltungen sind einfach und verlustarm. Das gilt auch für symmetrische LC-Anpass schaltungen entsprechend Bild 4.1.

![](_page_20_Figure_3.jpeg)

**Bild 4.1:** Einfache LC-Netzwerke in symmetrischer Ausführung

Die Berechnung erfolgt entsprechend der (Gl.3.1 bis Gl.3.4). Dabei sind bei der gleichwertigen symmetrischen Schaltung die Kapazitätswerte zu verdoppeln und die Induktivitätswerte zu halbieren. Beispielsweise muss bei der symmetrischen Schaltung nach Bild 1.B der für die unsymmetrische Schaltung berechnete Induktivitätswert halbiert werden, da die beiden Induktivitäten in Reihe liegen.

Symmetrische LC-Netzwerke sind aufwändig in der praktischen Ausführung. Gleichlauf der beiden variablen Induktivitäten und Gleichlauf der verwendeten Kapazitäten sind mechanisch eine Herausforderung. Dabei ist es eigentlich nicht erforderlich, dass symmetrische Anordnungen verwendet werden.

Eine asymmetrische LC-Schaltung mit Mantelwellensperre in Richtung Zweidrahtleitung, zur Vermeidung von Gleichtaktanteilen, ist die bessere Lösung. Die Verluste in einer Mantelwellensperre  $\sin d$  in dem Beitrag Nr. 53 . Mantelwellensperren unter der Lupe" ausführlich behandelt.

# **Zusammenfassung:**

Als Anpassnetzwerk eignet sich die verlustarme LC-Schaltung nach Bild 1B und Bild 1C. Um den gesamt möglichen Impedanzbereich anpassen zu können muss der gegen Masse liegende Kondensator wahlweise vor oder hinter die Induktivität schaltbar sein.

Hinter der LC-Anordnung in Richtung Antenne sollte immer eine Mantelwellensperre eingefügt werden damit der Übergang von asymmetrischer LC-Schaltung zur symmetrischen Antennenzuleitung keine Mantelwellen erzeugt.

Dr. Schau, DL3LH wa-schau@t-online.de dl3lh@gmx.de www.heide-holst.de

Literatur: www.heide-holst.de

![](_page_21_Figure_0.jpeg)

**Anlage:** Komplexe Ebene in normierter Form als Widerstands-Diagramm von Prof. H. Meinke

This document was created with Win2PDF available at http://www.win2pdf.com.<br>The unregistered version of Win2PDF is for evaluation or non-commercial use only.<br>This page will not be added after purchasing Win2PDF.